## **Control de Documentación**

Al pulsar sobre el botón **Control de Documentación** de la pestaña **TCQi** aparece una vista que permite realizar una consulta predefinida seleccionándola de la lista desplegable que se muestra.

Las consultas predefinidas que se pueden elegir de la lista desplegable son las siguientes:

- **[Informes mensuales \(entregados\) por mes y año](http://wiki.itec.cat/doku.php?id=tcqi:tcqi_modulos:tcqi_col:vista_principal:control_de_documentacion:informes_mensuales_entregados_por_mes_y_ano)**
- **[Informes mensuales \(pendientes\) por mes y año](http://wiki.itec.cat/doku.php?id=tcqi:tcqi_modulos:tcqi_col:vista_principal:control_de_documentacion:informes_mensuales_pendientes_por_mes_y_ano)**
- **[Informes mensuales \(generados\) por mes y año](http://wiki.itec.cat/doku.php?id=tcqi:tcqi_modulos:tcqi_col:vista_principal:control_de_documentacion:informes_mensuales_generados_por_mes_y_ano)**
- **[Documentación](http://wiki.itec.cat/doku.php?id=tcqi:tcqi_modulos:tcqi_col:vista_principal:control_de_documentacion:documentacion)**
- **[Archivos TCQ](http://wiki.itec.cat/doku.php?id=tcqi:tcqi_modulos:tcqi_col:vista_principal:control_de_documentacion:archivos_tcq)**
- **[Documentación fuera de fecha](http://wiki.itec.cat/doku.php?id=tcqi:tcqi_modulos:tcqi_col:vista_principal:control_de_documentacion:documentacion_fuera_de_fecha)**
- **[Informe mensual obras en curso](http://wiki.itec.cat/doku.php?id=tcqi:tcqi_modulos:tcqi_col:vista_principal:control_de_documentacion:informe_mensual_obras_en_curso)**

From: <http://wiki.itec.cat/>- **Wiki**

Permanent link: **[http://wiki.itec.cat/doku.php?id=tcqi:tcqi\\_modulos:tcqi\\_col:vista\\_principal:control\\_de\\_documentacion:start](http://wiki.itec.cat/doku.php?id=tcqi:tcqi_modulos:tcqi_col:vista_principal:control_de_documentacion:start)**

Last update: **2017/07/24 11:34**

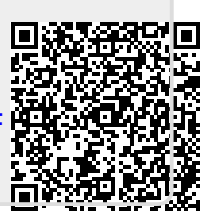